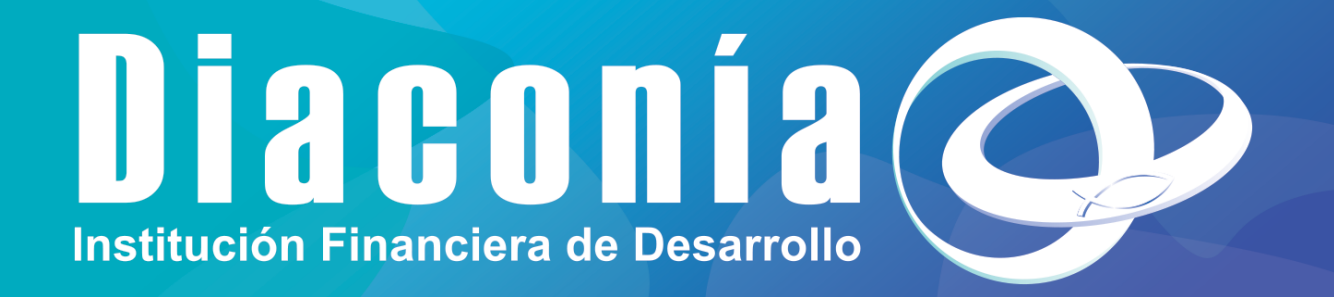

## GUIA DE REGISTRO DE PUNTO DE RECLAMO A TRAVÉS DE LA PÁGINA WEB DE DIACONIA FRIF-IFD

"5Así que es necesario someterse a las autoridades no solo para evitar el castigo, sino también por razones de conciencia." **Romanos 13:5 TLA**

**Esta entidad es supervisada por ASFI**  $\qquad \bigoplus \quad$  [www.diaconia.bo](http://www.diaconia.bo/) */DiaconiaIFD* 

**"5Así que es necesario someterse a las autoridades no solo para evitar el castigo, sino también por razones de** 

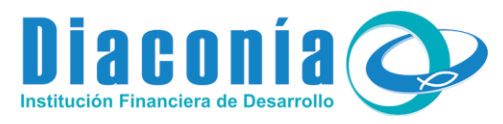

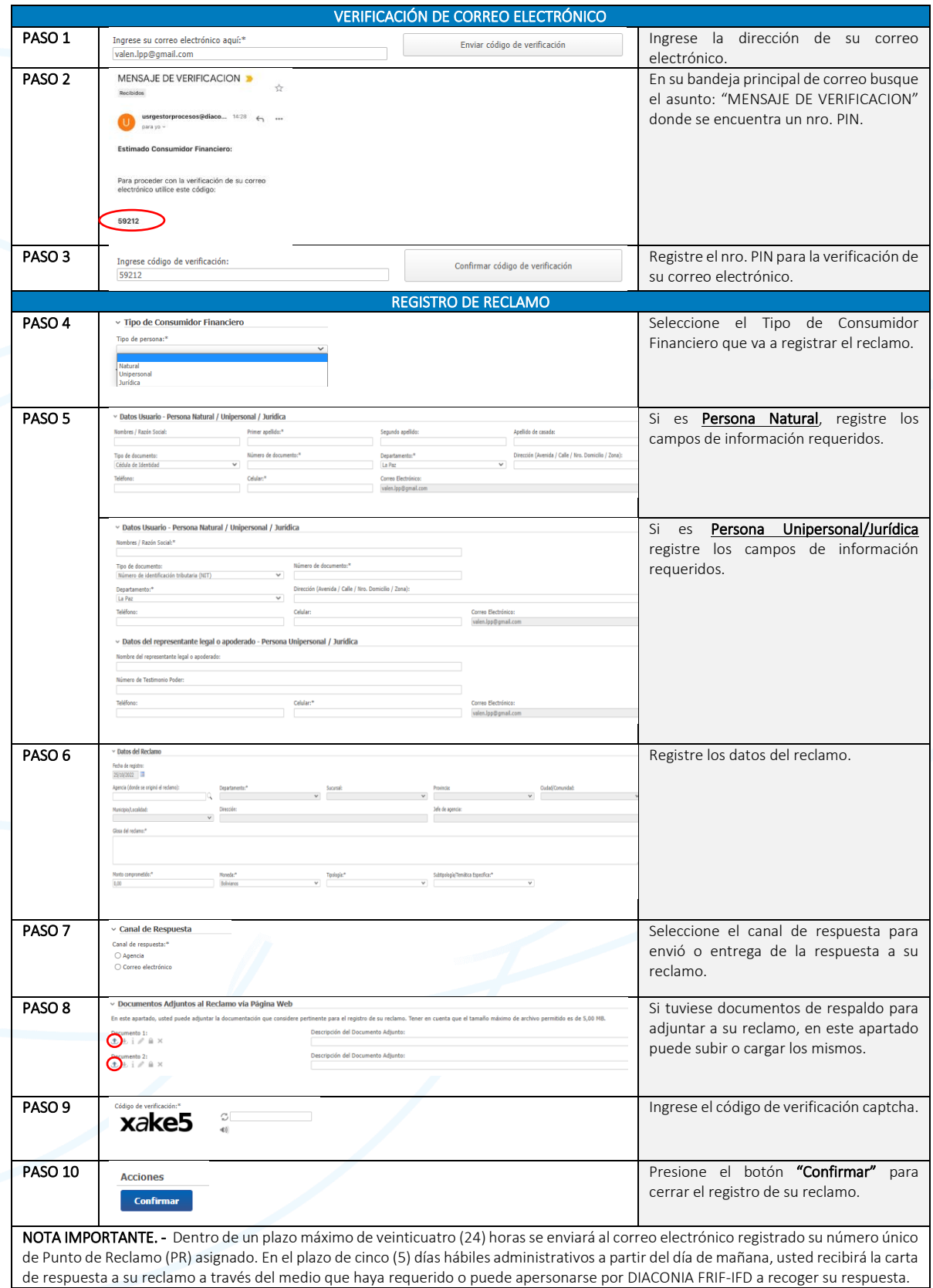

591 - 2-847812  $\mathbf{L}$ 591 - 2-844299 Av. Juan Pablo II Nº 125 esquina. Calle sbtte. Jorge Eulert, Zona 16 de Julio. El Alto - Bolivia.

 $\bullet$ 

diaconia.bo

facebook.com/DiaconialFD